## **Plan für den Kindergottesdienst – Archiv 2001-2012**

Die Pläne von 2001-2012 sind in einem eigenen Archiv abrufbar. So geht es zum Archiv:

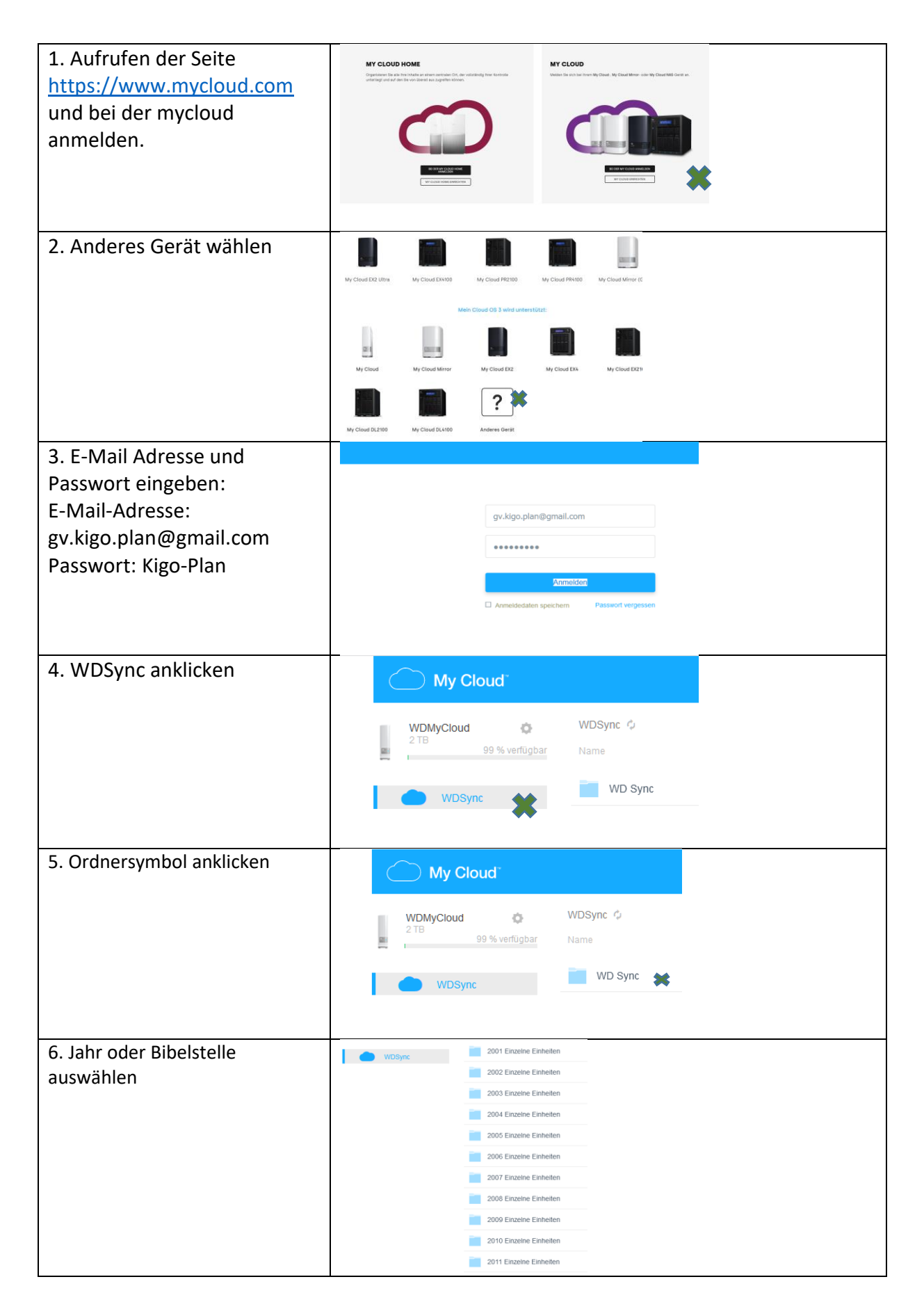